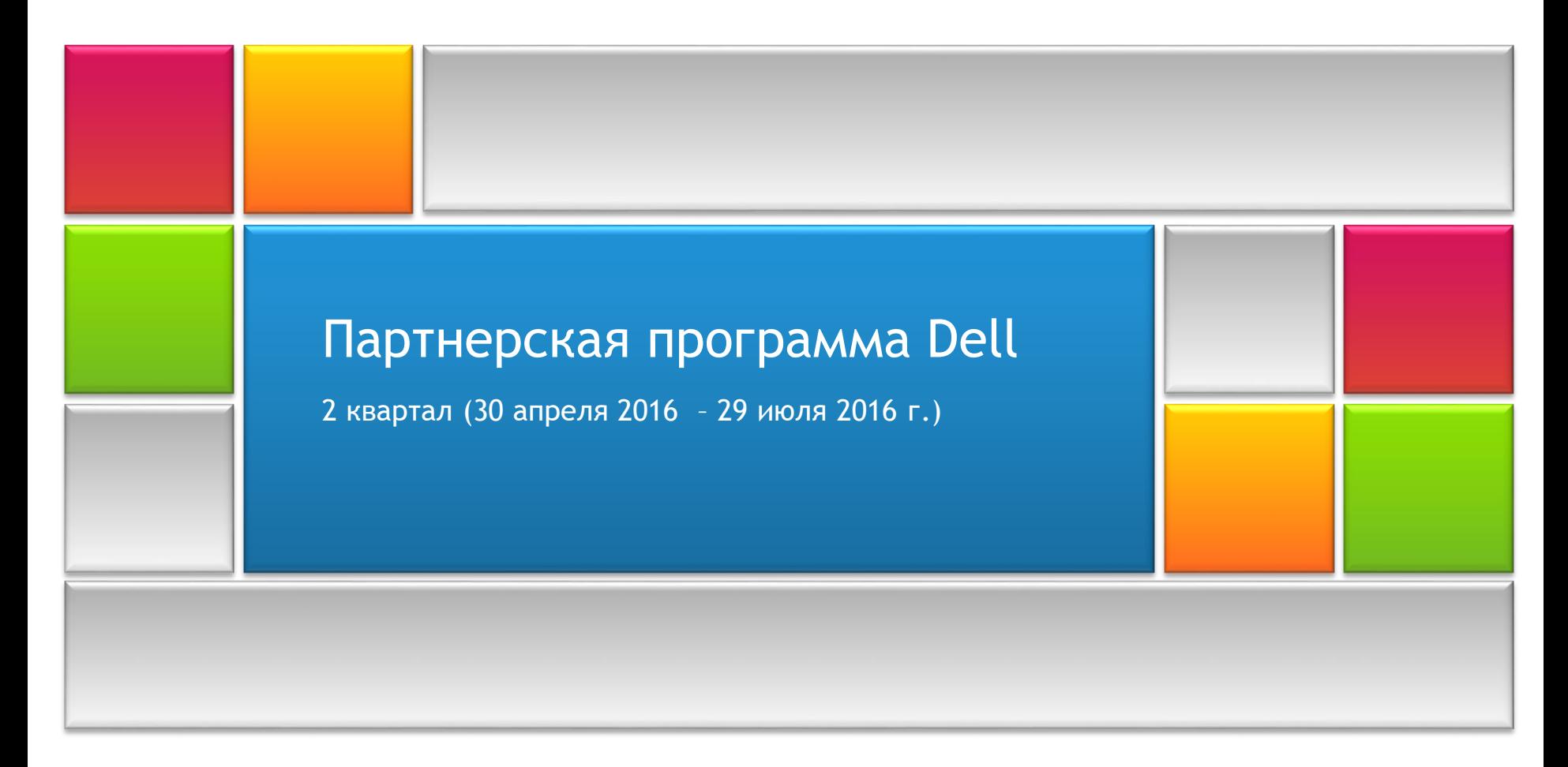

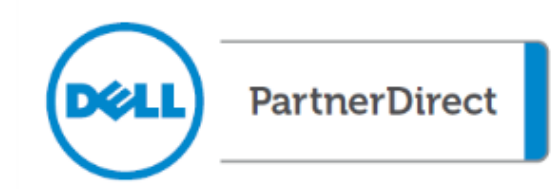

# Содержание

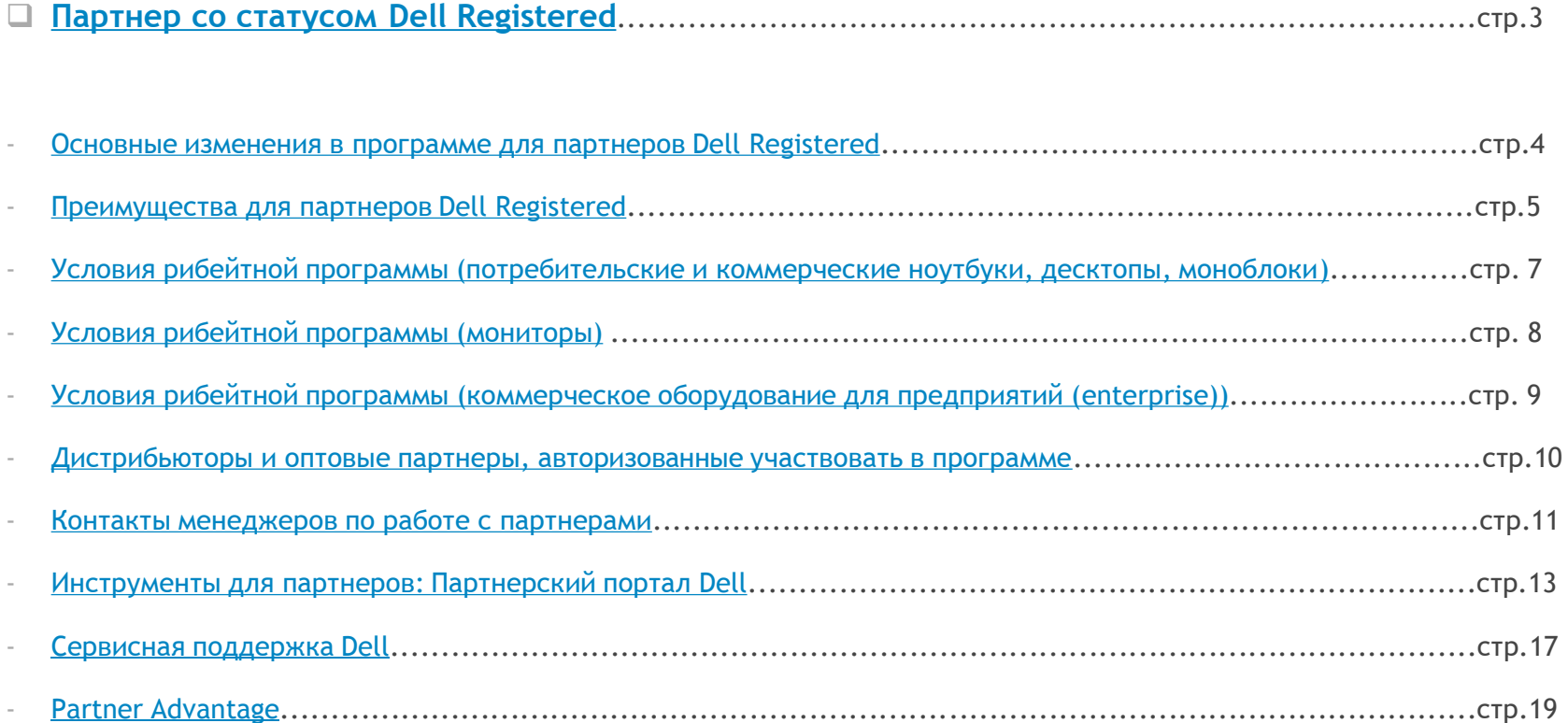

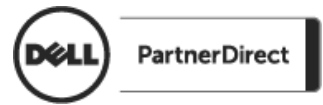

# Партнер со статусом Dell Registered

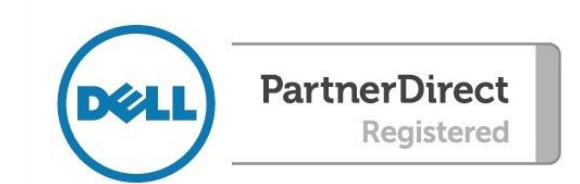

<span id="page-2-0"></span>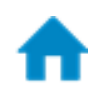

### **Основные изменения в программе Dell Registered**

В программе для партнеров Dell Registered на 2 квартал (30 апреля 2016 – 29 июля 2016 г.) произошли следующие изменения:

В рамках программ по:

- **Потребительским и коммерческим ноутбукам, десктопам, моноблокам**
- **Мониторам**
- **Коммерческому оборудованию для предприятий (Enterprise)**

изменились суммы выплат по моделям. См. подробности на стр.7,8,9.

 **Внимание! До 24 июня 2016 г.** необходимо **подтвердить** свое участие в выбранных **рибейтных программах** на [партнерском](http://www.dellpartnerdirectrebatemdf.com/) портале и пройти обязательные тренинги (если применимо).

<span id="page-3-0"></span>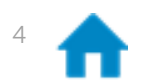

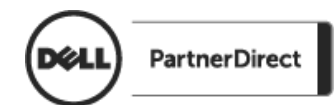

# **Преимущества для партнеров Dell Registered**

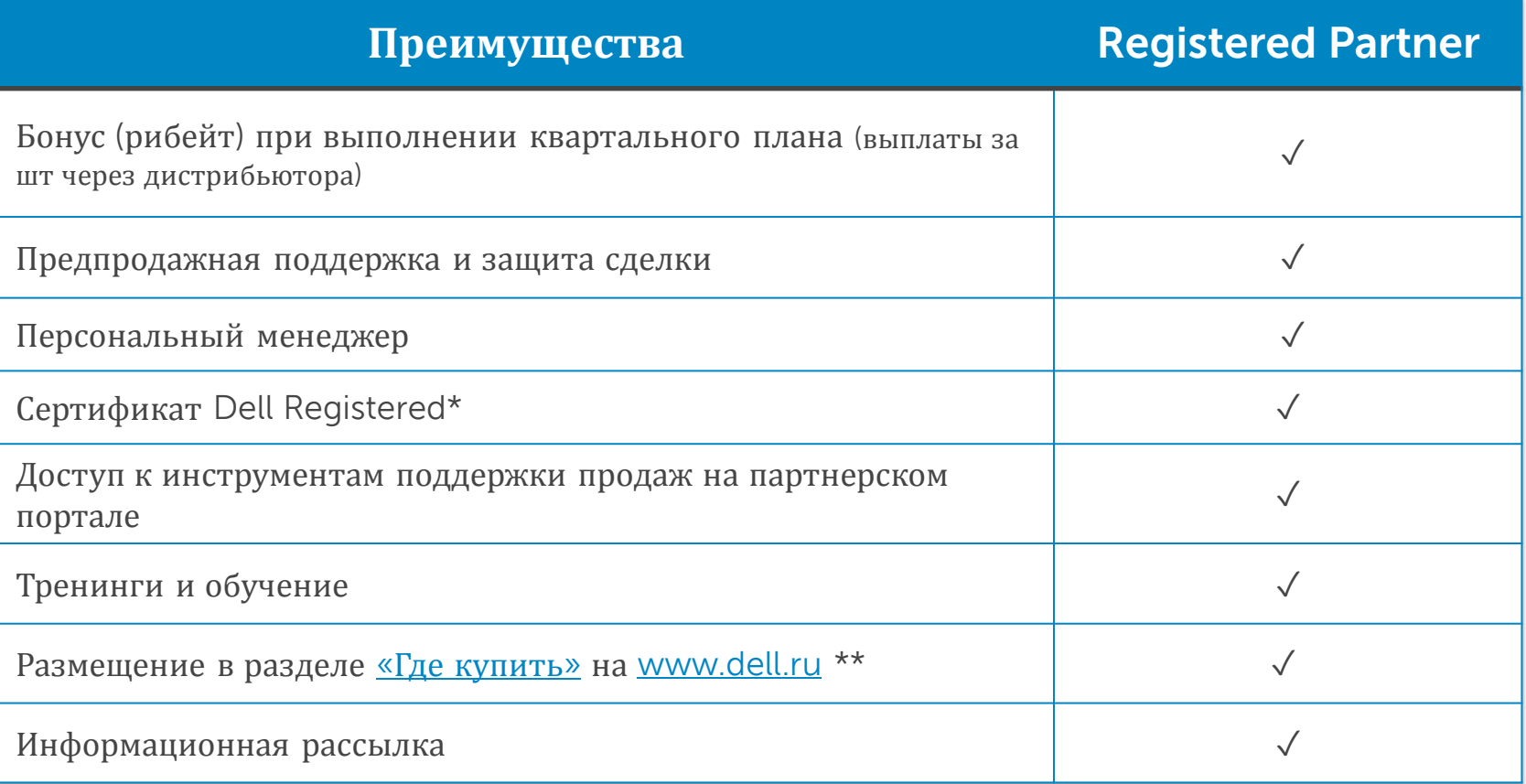

\* Сертификат Dell Registered подлежит ежегодному подтверждению и выдается при совершении закупок продукции Dell.

\*\* Необходимо согласовать с менеджером Dell.

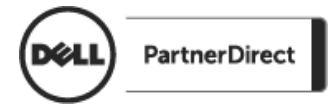

<span id="page-4-0"></span>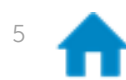

### **Основные положения рибейтной программы**

- В программе могут участвовать только партнеры, зарегистрированные на партнерском портале Dell [http://www.dell.com/partnerdirect](http://www.dell.com/html/global/topics/partnerdirect/index.html)
- Программа работает на квартальной основе.
- Размер рибейта рассчитывается как выплата в рублях за штуку в зависимости от модели и квартального плана.
- В программе участвуют:
	- Ноутбуки, десктопы и моноблоки линеек **INSPIRON, XPS, ALIENWARE**.
	- Ноутбуки, десктопы, рабочие станции линеек **OPTIPLEX, VOSTRO, LATITUDE, PRECISION, LATITUDE RUGGED.**
	- Серверы **POWER EDGE,** СХД **POWER VAULT,** сетевое оборудование **DELL NETWORKING N-series, X-series**.
	- Мониторы с диагональю от 17" до 55" серий **IN / S / ST / AW / E / P / Ultrasharp.**
	- Планшеты Dell **VENUE 8 PRO, VENUE 10 PRO** и **VENUE 11 PRO**
	- Программа работает на основе отчетов по продажам дистрибьюторов, авторизованных участвовать в программе.
- Рибейт начисляется в случае указания дистрибьютором ID номера партнера и достижения минимального согласованного объема закупки.
- Рибейт начисляется через дистрибьютора, у которого была совершена закупка.

#### **Для получения рибейтов партнер должен:**

- 1. Сообщить дистрибьюторам свой **ID НОМЕР** и убедиться, что ID указывается дистрибьютором в отчетах.
- 2. До **24 июня 2016 г.** подтвердить свое участие в программе на [партнерском](http://www.dellpartnerdirectrebatemdf.com/) портале Dell, нажав кнопку **ACCEPT** напротив соответствующей программы.
- 3. Выполнить минимальный согласованный квартальный план в штуках согласно условиям программы.

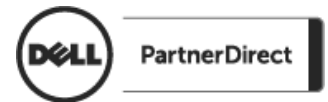

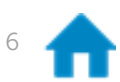

### **Условия рибейтной программы**

**(Потребительские и Коммерческие ноутбуки, десктопы, моноблоки)**

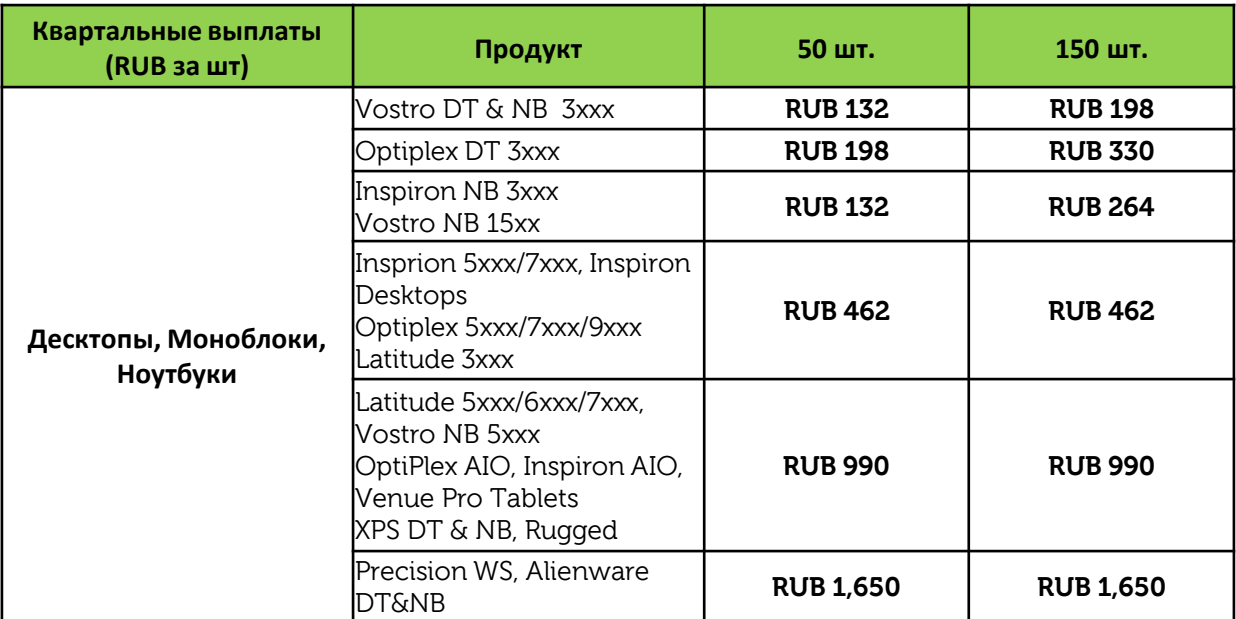

Для участия в программе по рабочим станциям **Dell Precision** необходимо пройти **обязательные тренинги - 1 сейлз тренинг и 1 технический тренинг.**

**Сейлз тренинг:** DPWS0212WBTS – Precision Product Line Overview: [ссылка на тренинг](https://dellv6.netexam.com/?tkn=25703DDB-46E2-40F2-8564-A61EDE03CD7F&resourceId=10473&c=us)

**Технический тренинг:** DPWT0212WBTT - Dell Precision Workstation Technical Training – [ссылка на тренинг](https://dellv6.netexam.com/?tkn=F895CF07-3250-4E75-8912-ECFCBD81A7B8&resourceId=10637&c=us#:cs10637)

Для участия в программе по защищенныйм **ноутбукам Latitude Rugged** необходимо пройти **обязательный тренинг - 1 сейлз тренинг:** [ссылка на тренинг](https://dellv6.netexam.com/?tkn=25703DDB-46E2-40F2-8564-A61EDE03CD7F&resourceId=10473&c=us#:cs10473)

Тренинги предоставляются бесплатно на английском языке и доступны на партнерском портале Dell в разделе Обучение и сертификация. По вопросам доступа к разделу Обучение и сертификация необходимо обращаться к специалистам по адресу: [Dell\\_Partner\\_Support@Dell.com](mailto:Dell_Partner_Support@Dell.com)

**PartnerDire** 

<span id="page-6-0"></span>После прохождения обязательных тренингов необходимо отправить запрос с указанием вашего Dell ID и выбранного квартального плана по программе на адрес: [Dell\\_Partner\\_Support@Dell.com](mailto:Dell_Partner_Support@Dell.com)

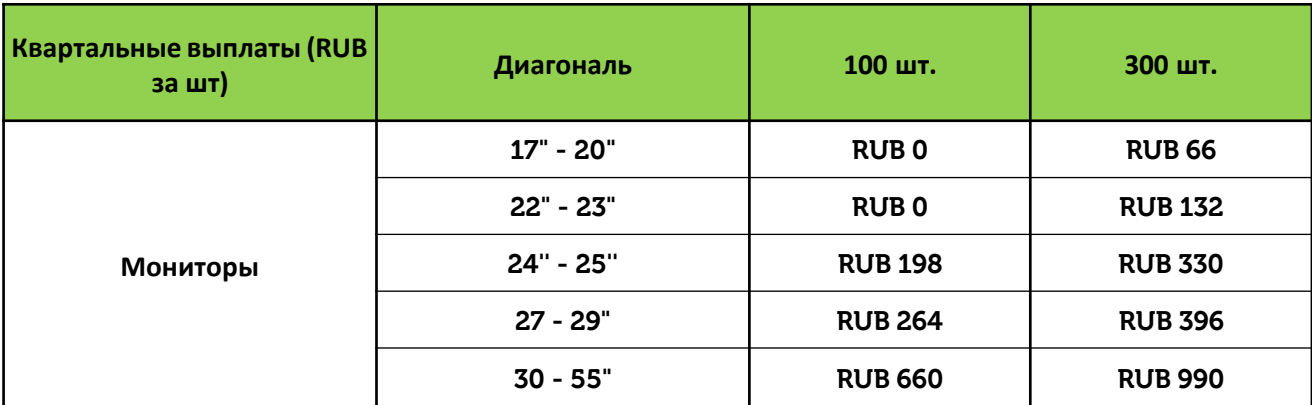

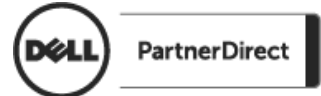

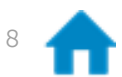

### **Условия рибейтной программы (Коммерческое оборудование для Предприятий (Еnterprise))**

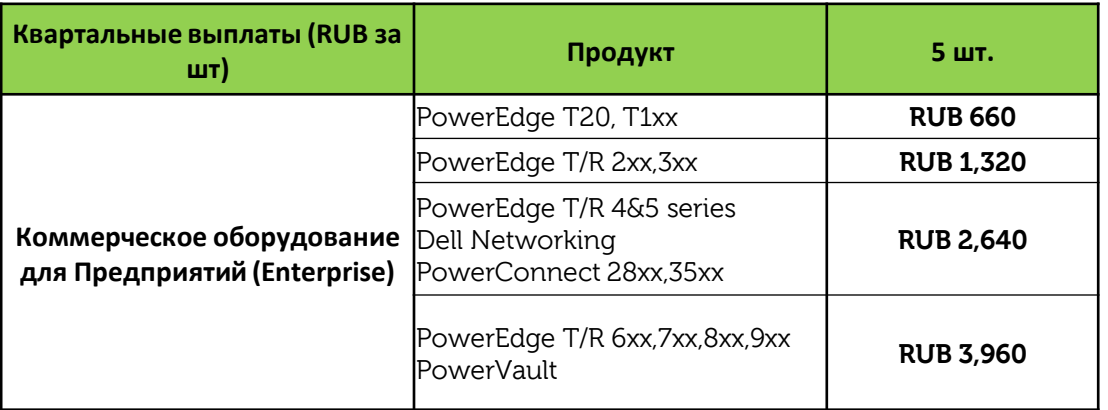

Для участия в программе необходимо пройти **обязательные тренинги – 1 сейлз тренинг и 1 технический тренинг**.

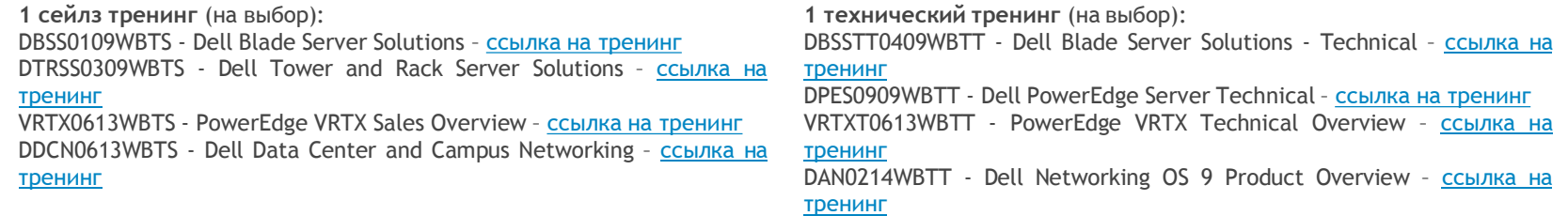

Тренинги предоставляются бесплатно на английском языке и доступны на партнерском портале Dell в разделе Обучение и сертификация. По вопросам доступа к разделу Обучение и сертификация необходимо обращаться к специалистам по адресу: [Dell\\_Partner\\_Support@Dell.com](mailto:Dell_Partner_Support@Dell.com)

**После прохождения обязательных тренингов необходимо отправить запрос с указанием вашего Dell ID и выбранного квартального плана по программе на адрес:** [Dell\\_Partner\\_Support@Dell.com.](mailto:Dell_Partner_Support@Dell.com)

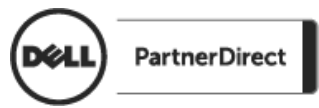

<span id="page-8-0"></span>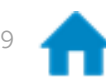

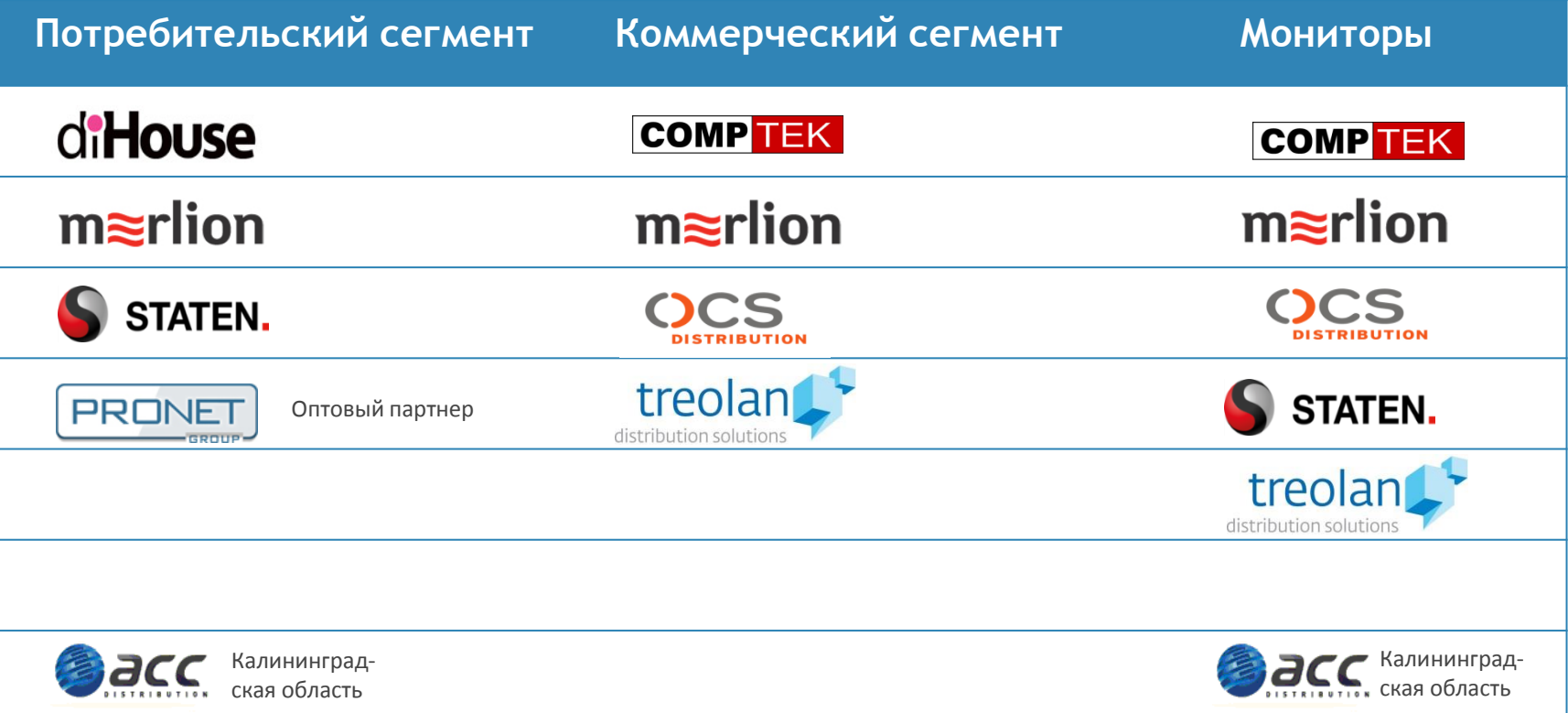

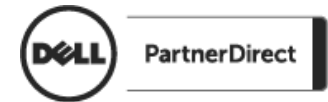

<span id="page-9-0"></span>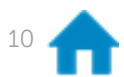

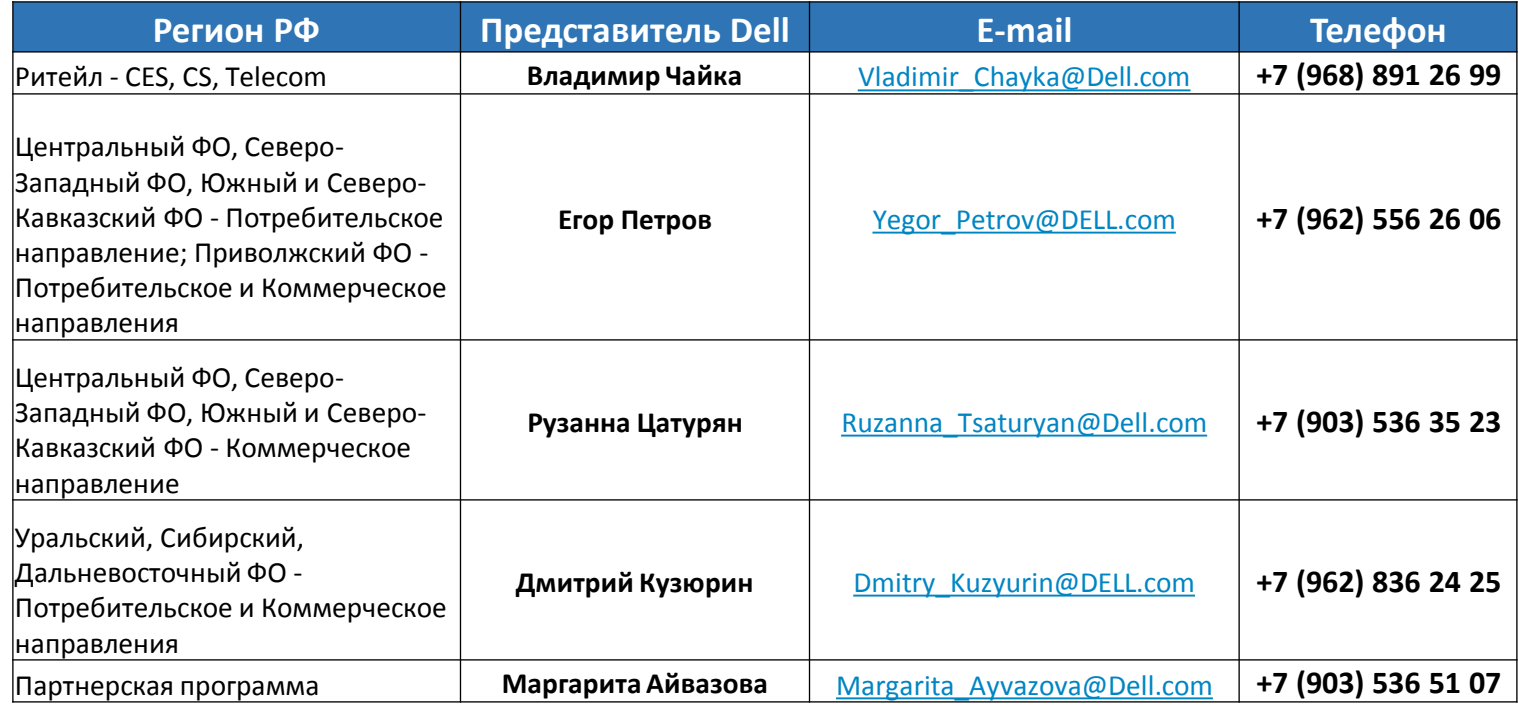

Запросы по проектам просьба направлять по адресу: **RUS\_MidMarket@Dell.com**

По вопросам, связанным с партнерским порталом Dell, Вы можете обратиться к специалистам по адресу: **Dell\_Partner\_Support@Dell.com**

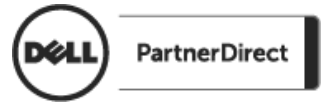

<span id="page-10-0"></span>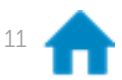

Сетка кварталов DELL на 2016-2017 года:

- **М** 1 квартал 30 января 2016 29 апреля 2016
- **2 квартал – 30 апреля 2016 – 29 июля 2016**
- 3 квартал 30 июля 2016 28 октября 2016
- 4 квартал 29 октября 2016 03 февраля 2017

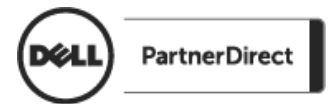

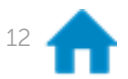

#### **Регистрация для потенциальных партнеров**

Потенциальные партнеры могут зарегистрироваться на партнерском портале Dell по [ссылке](http://partnerdirect.dell.com/sites/channel/ru_ru/pages/UnauthenticatedAccessDenied.aspx?rUrl=http://partnerdirect.dell.com/sites/channel/ru_ru/pages/adefault.aspx?forcecc%3dtrue) и получить доступ к инструментам поддержки продаж.

В разделе Регистрация необходимо предоставить информацию о контактном лице, компании, специализации и сегменте. Сразу после заполнения формы на портале партнер получает информационное письмо с присвоенным PR номером, по которому можно узнать статус регистрации. После проверки предоставленной информации партнер получает информацию о присвоенном идентификационном номере Dell ID.

По вопросам регистрации просьба обращаться к специалистам по адресу: Dell Partner Support@Dell. com

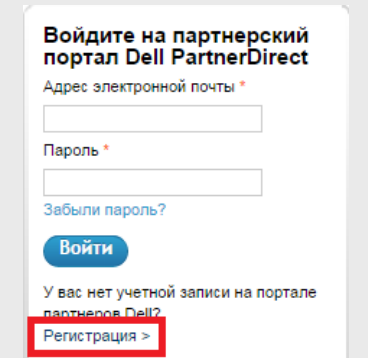

#### **Партнерская рибейтная программа**

Доступ к текущей партнерской рибейтной программе по [ссылке](https://www.dellpartnerdirectrebatemdf.com/Registration/Account/Login) Launchpad Учебные Solutions Регистрация Configurator **KVDCbl** пелок Скидки и Сделать Параметры поощрения покупку четной записи Маркетинг и продажи  $\circ$ Маркетин-Библиотека Sales Campaign **DPACK** говые инстдокументов Master **Builder** рументы Программа скидок Dell Партнеры могут получить стандартную скидку по достижении различных пороговых значений дохода. Партнерам, которые выполнили или превысили квартальные целевые показатели роста, также предоставляются дополнительные скидки - за увеличение объемов продаж и за продажи услуг вместе с продуктами. Следите за своими результатами при помощи веб-инструмента. Обратите внимание, что право участвовать в конкретных программах Dell PartnerDirect зависит от статуса партнера, включая, помимо прочего, наличие необходимых сертификатов и согласие с условиями. Партнеры могут участвовать не во всех программах.

Краткий справочник

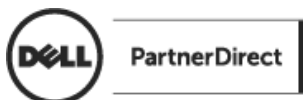

<span id="page-12-0"></span>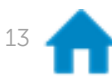

**Веб-тренинги** На партнерском портале вы можете найти архив записей прошедших веб-тренингов по [ссылке](http://partnerdirect.dell.com/sites/channel/ru_ru/Trainings-and-Certifications/Pages/Webcasts.aspx). Онлайн конфигуратор позволяет создавать решения с Launchpad Учебные Solutions Регистрация Configurator курсы сделок Скидки и Сделать Параметры учетной записи поощрения **DOKVOKY** Маркетинг и продажи  $\epsilon$ Маркетин-Библиотека Sales Campaign **DPACK** говые инстдокументов Master **Builder** рументы Каталог учебных курсов Tpenin **Компетенции Dell Partner Education Каталог учебны Course Catalogue KVDCOB** Turning expertise into profit Cepsep<br>Xpanenne Сетевое оборудов<br>Управление систем<br>Облако Course Catalogue Know the course you want? Dell provides Registered, Preferred and Premier Partners with high-<br>educational opportunities to build your business as a member of De Вердные Dell provides Registere<br>educational opportunitie<br>PartnerDirect Program. Peurenin<br>Data Protection Security<br>Security<br>Desktop Virtualization<br>Solutions<br>Information Manageme With a variety of training curriculums ranging from Dell technologies all the<br>way through Partner certification, the majority of our courses are free and ou<br>trainers get rave reviews! Повышение квалификации кванификации<br>Обучение под<br>инструктора Dell training **Обучение по** продуктам для **New Courses** еб-транспяции Dell DR2000v Backup to Disk Virth<br>Appliance Technical Overview<br>Data Protection **Technology Partner** Dell Software - Prospecting for ierte ant and Enundation

14

#### **Онлайн конфигуратор** On-line Solutions Configurator (OSC)

помощью модельного ряда Dell, включающего серверы, сетевые решения, системы хранения и многое другое. Доступ к конфигуратору по [ссылке](http://partnerdirect.dell.com/sites/channel/ru_ru/Marketing-and-Sales/Marketing-Tools/Pages/osc.aspx).

На данный момент онлайн конфигуратор работает в тестовом режиме, поэтому собранная конфигурация является «оценочной»:

- по техническим составляющим (их совместимости и функциональности),
- по ценовой составляющей (указанные цены без НДС),
- собранная конфигурация не является готовой к заказу (необходимо обратиться в Dell Россия для утверждения и размещения заказа).

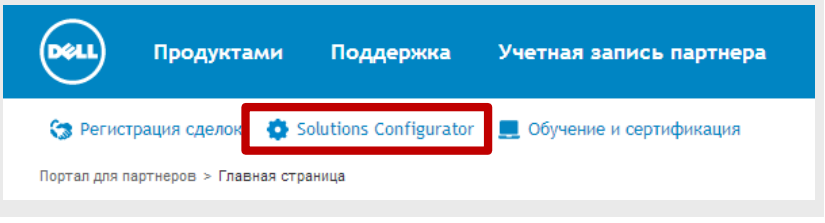

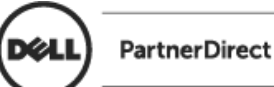

**Библиотека рекламных материалов** (от веб-баннеров до наружной рекламы)

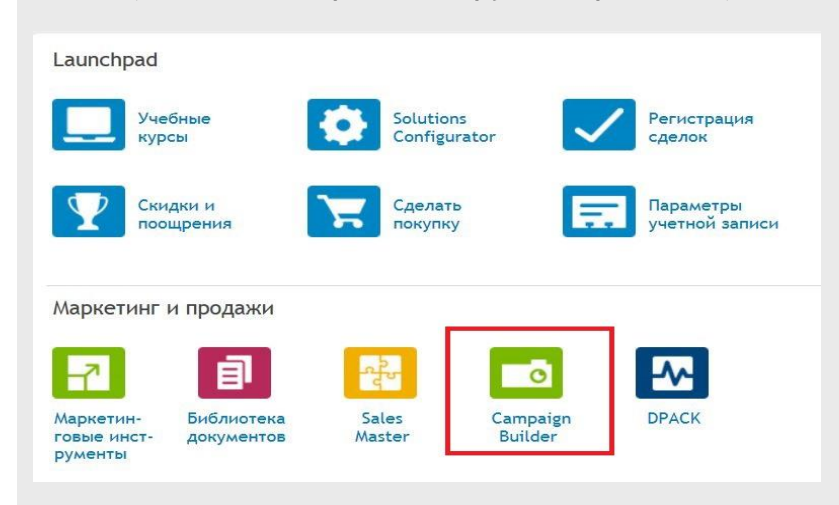

Для поиска и скачивания рекламного макета

- 1. Выберите: Инструмент подготовки кампаний ([Campaign](http://ping.dellcampaignbuilder.com/Main/Homes/HomeAssets.aspx) Builder)
- 2. Укажите продукт (например, XPS 12) / SEARCH
- 3. Выбор типа рекламы ONLINE/OFFLINE
- 4. Выбор макета

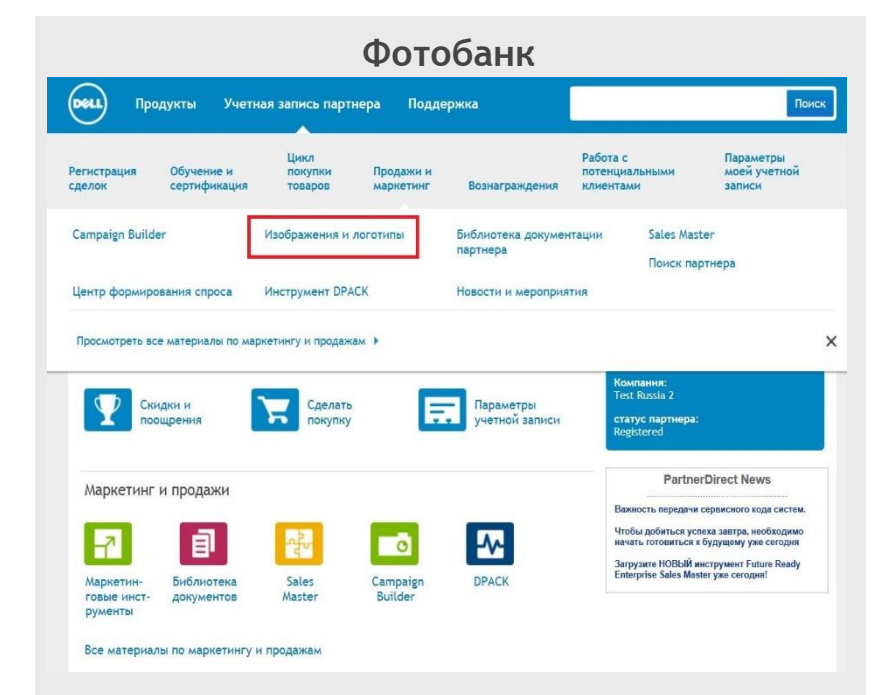

#### Для доступа к фотобанку

- 1. Выберите [Фотобанк/](http://ping.dellcampaignbuilder.com/main/homes/homeimages.aspx?partnertype=certified&dgc=ruIR&cid=CB1904&lid=MMT_CU)Image bank
- 2. Затем ввод продукта (например, Inspiron N5010)
- 3. И выбор фото для скачивания

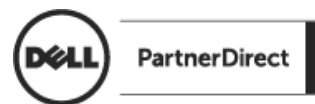

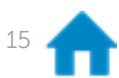

#### **Центр обучения партнеров Dell**

**Центр обучения партнеров Dell** предоставляет интерактивные учебные курсы по продажам и различным продуктам для партнеров Dell.

#### **Раздел «Обучение и сертификация» - Центр обучения партнеров.**

Партнеры Dell Registered имеют возможность пройти обучение по предлагаемым курсам, которые не являются обязательными для прохождения для зарегистрированных партнеров и предоставляются бесплатно на английском языке.

Для получения **доступа к Центру обучения партнеров Dell** необходимо отправить письмо с запросом на [Dell\\_Partner\\_Support@Dell.com](mailto:Dell_Partner_Support@Dell.com). После получения подтверждения партнеру будет доступен вход в Центр обучения партнеров.

По вопросам, связанным с Центром обучения партнеров Dell, просьба обращаться к специалистам Dell по адресу [Dell\\_Partner\\_Support@Dell.com](mailto:Dell_Partner_Support@Dell.com)

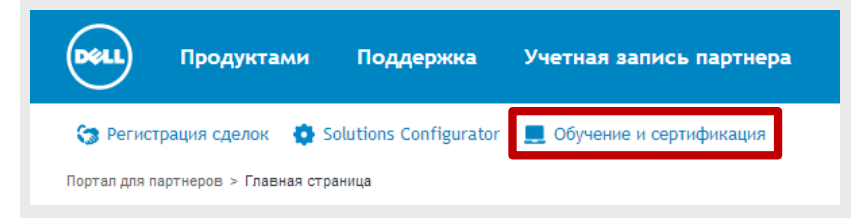

#### **Информационная рассылка**

- Новости по партнерским программам
- Продуктовые новинки
- Информация о наличии продукции Dell на складах дистрибьюторов
- Информация о тренингах и мероприятиях

ВАЖНО: на партнерском портале вы можете выбрать тематику и частоту рассылок по [ссылке](http://ping.dellnewscentre.com/main/home/home.aspx).

Получайте только нужную вам информацию в нужное вам время!

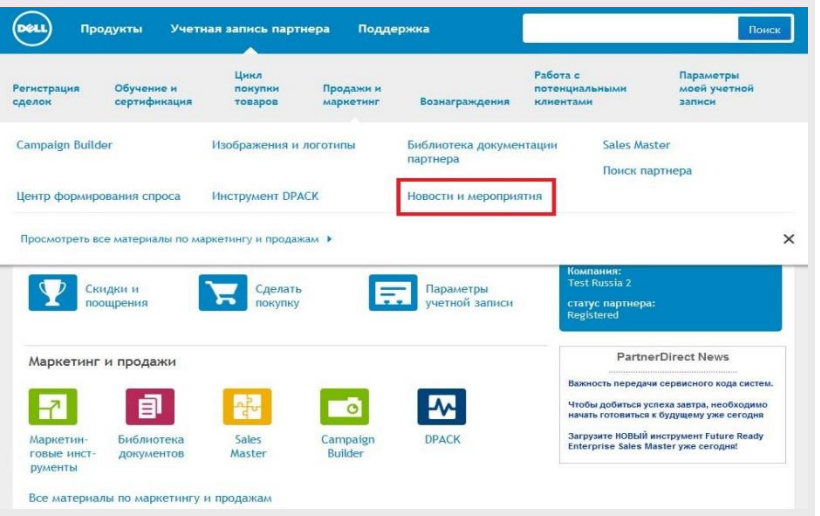

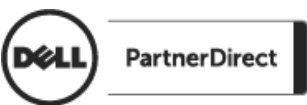

# **Услуги Dell**

<span id="page-16-0"></span>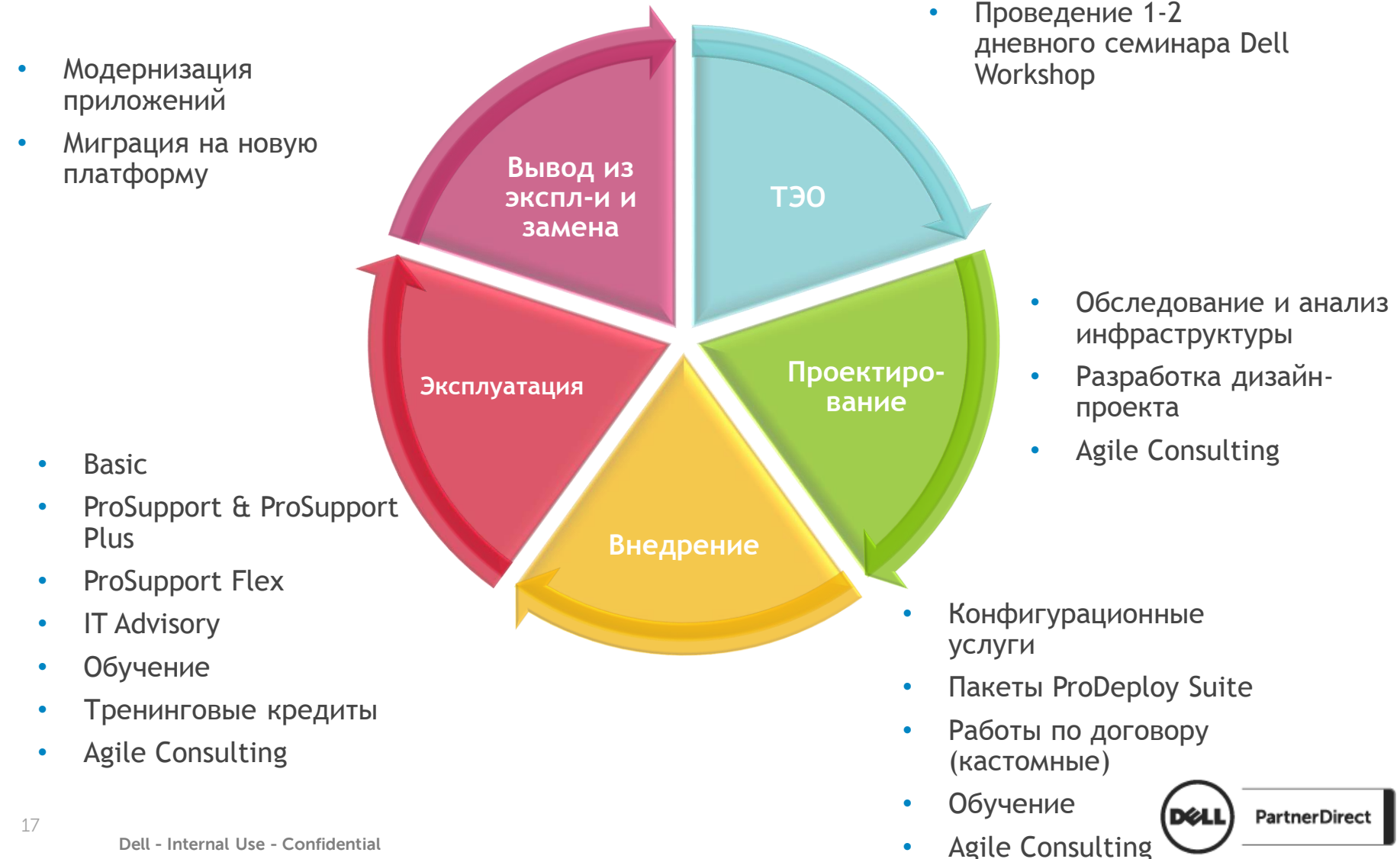

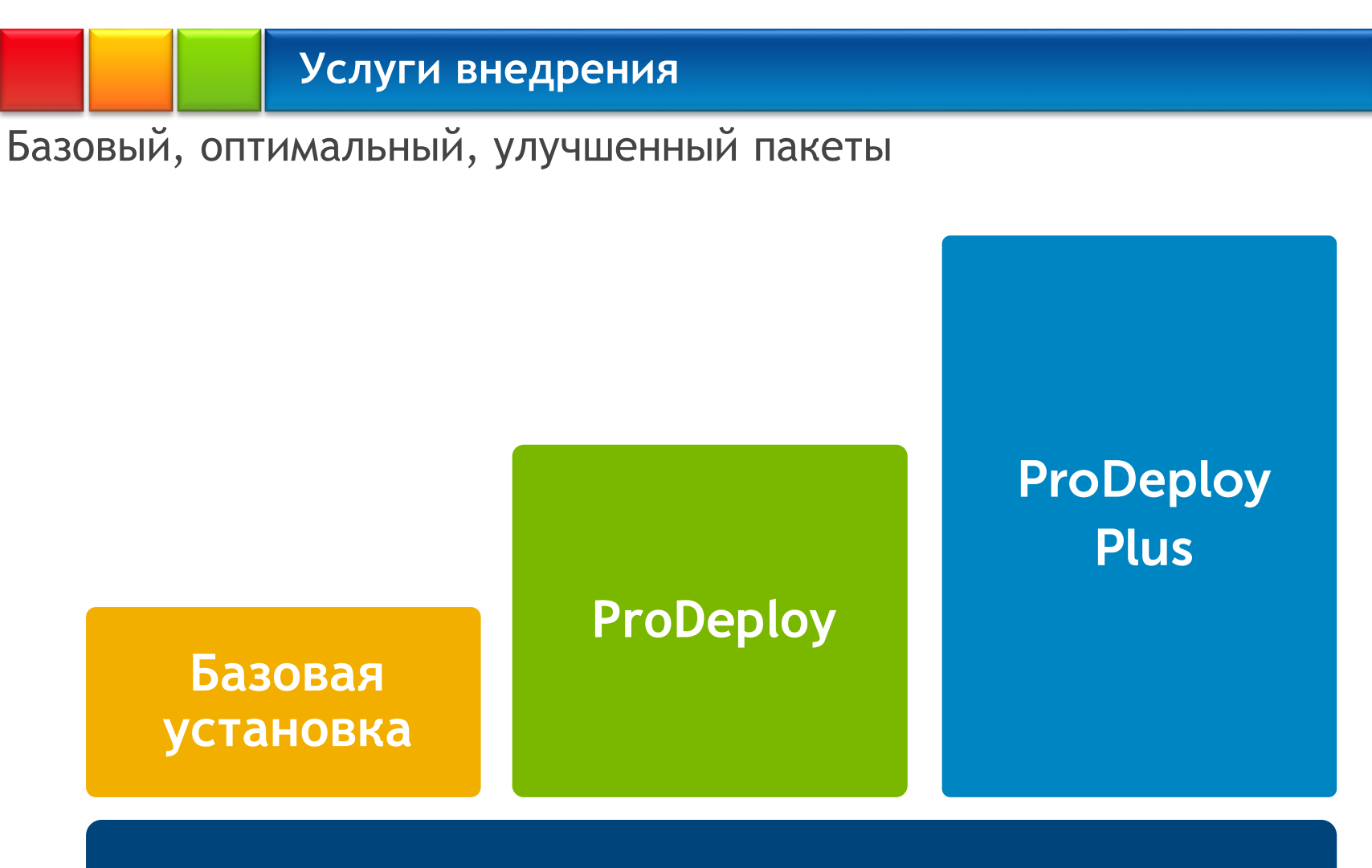

#### **Партнерская программа Dell с обучением и сертификацией партнеров на внедрение [ссылка](http://partnerdirect.dell.com/sites/channel/en_us/Documents/Competencies-Brochure.pdf)**

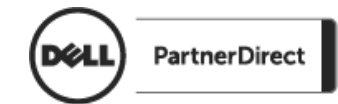

# **Услуги внедрения**

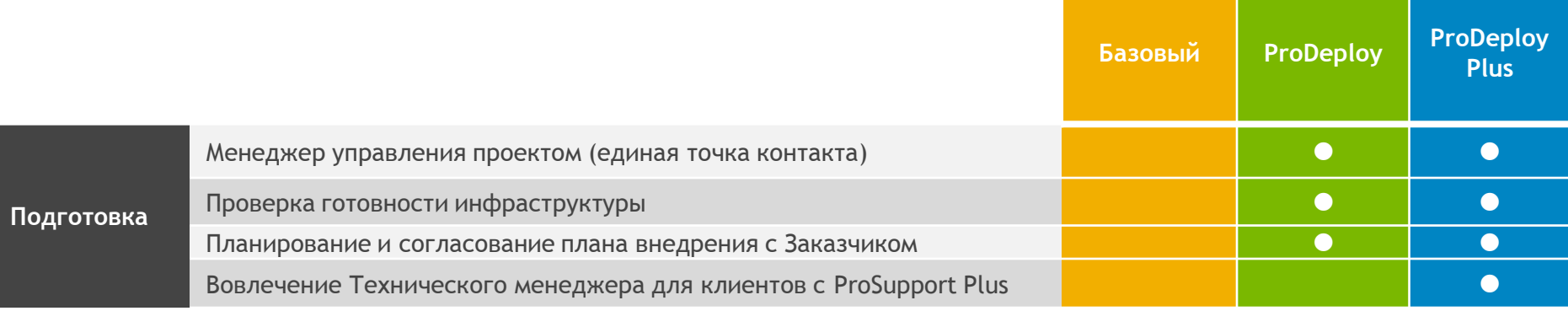

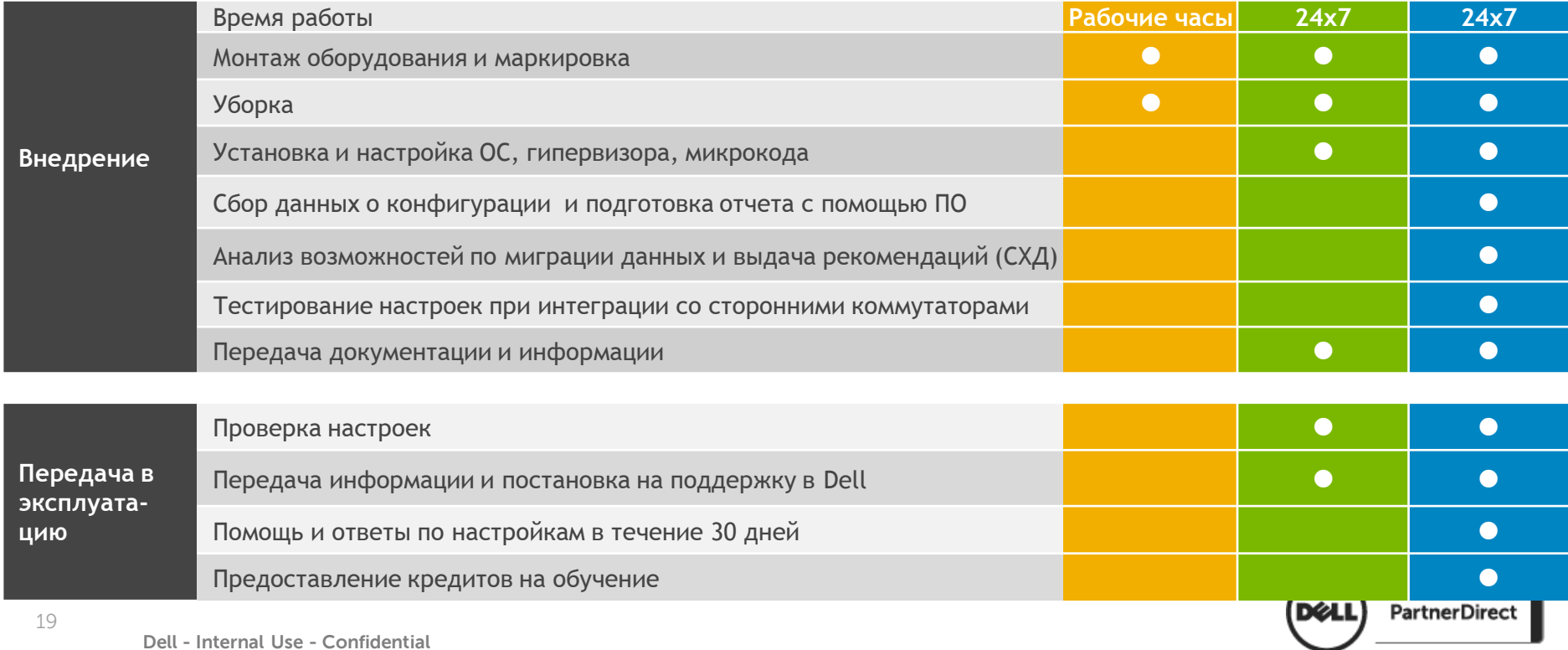

## **Конфигурационные услуги Dell**

### **Установка ПО Заказчика**

- Загрузка «образа»
- Бесплатное ПО Image Assist по созданию и модификации «образов» для всех коммерческих линеек клиентской техники Dell
- Предоставление резервной копии «образа» на случай фатального крэша системы

### **Настройка системы**

- Настройка параметров BIOS
- Лого и инвентарный номер Заказчика в BIOS
- Установка нестандартного оборудования в ПК Dell

### **Учет и сохранение активов ИТ**

- Наклейки с идентификационной информацией (контакты ИТ сервиса, MAC-адрес, серийный и инвентарный номера)
- Подготовка для Заказчика отчета по факту выпуска систем с завода (включая MAC-адрес)
- 20 • Поиск утерянных и украденных ПК с помощью ComputraceOne

**Dell - Internal Use - Confidential** 20

**Экономим время пользователя. Сохраняем силы ИТ. Повышаем производительность труда в России. Рапортуем начальству об успехах. Для повторяющихся поставок ПК и ноутбуков Dell.**

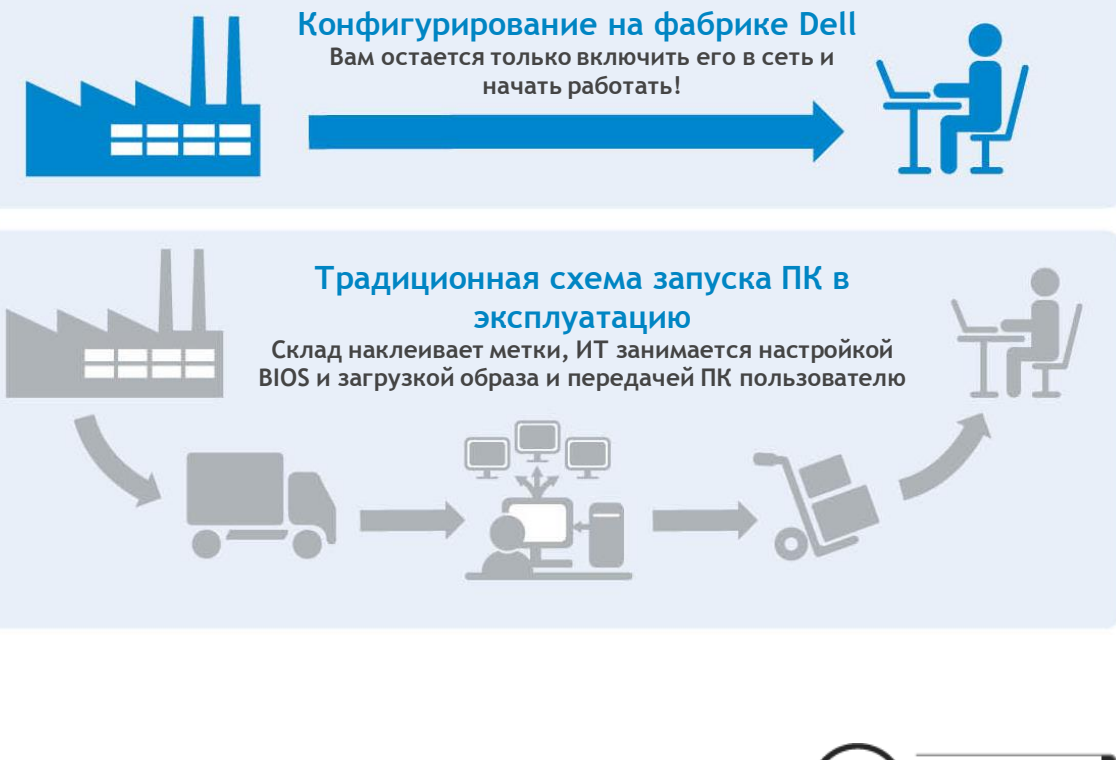

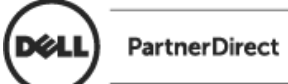

# **Техническая поддержка Dell**

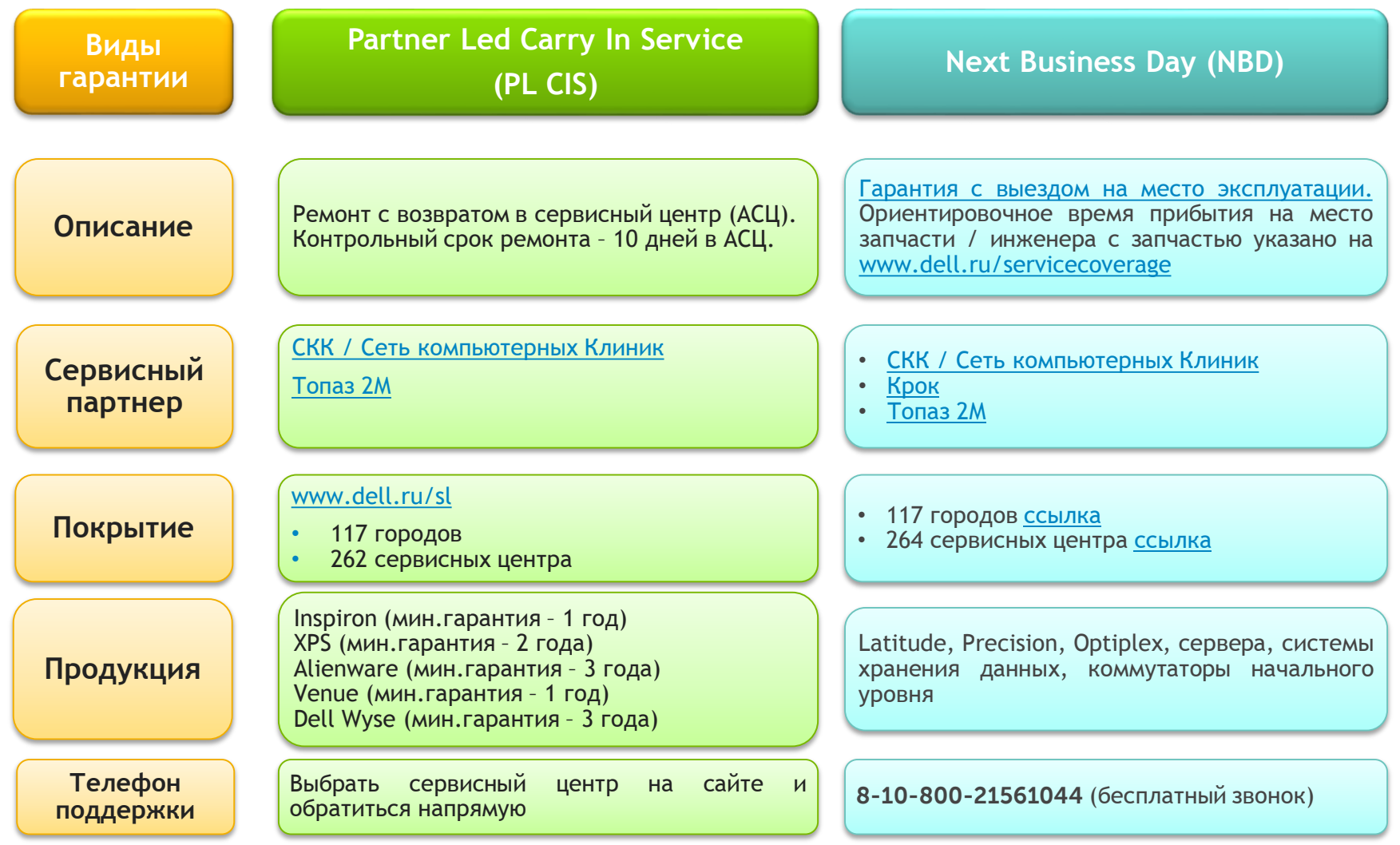

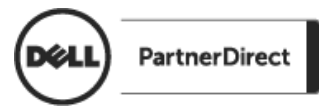

## **Техническая поддержка Dell**

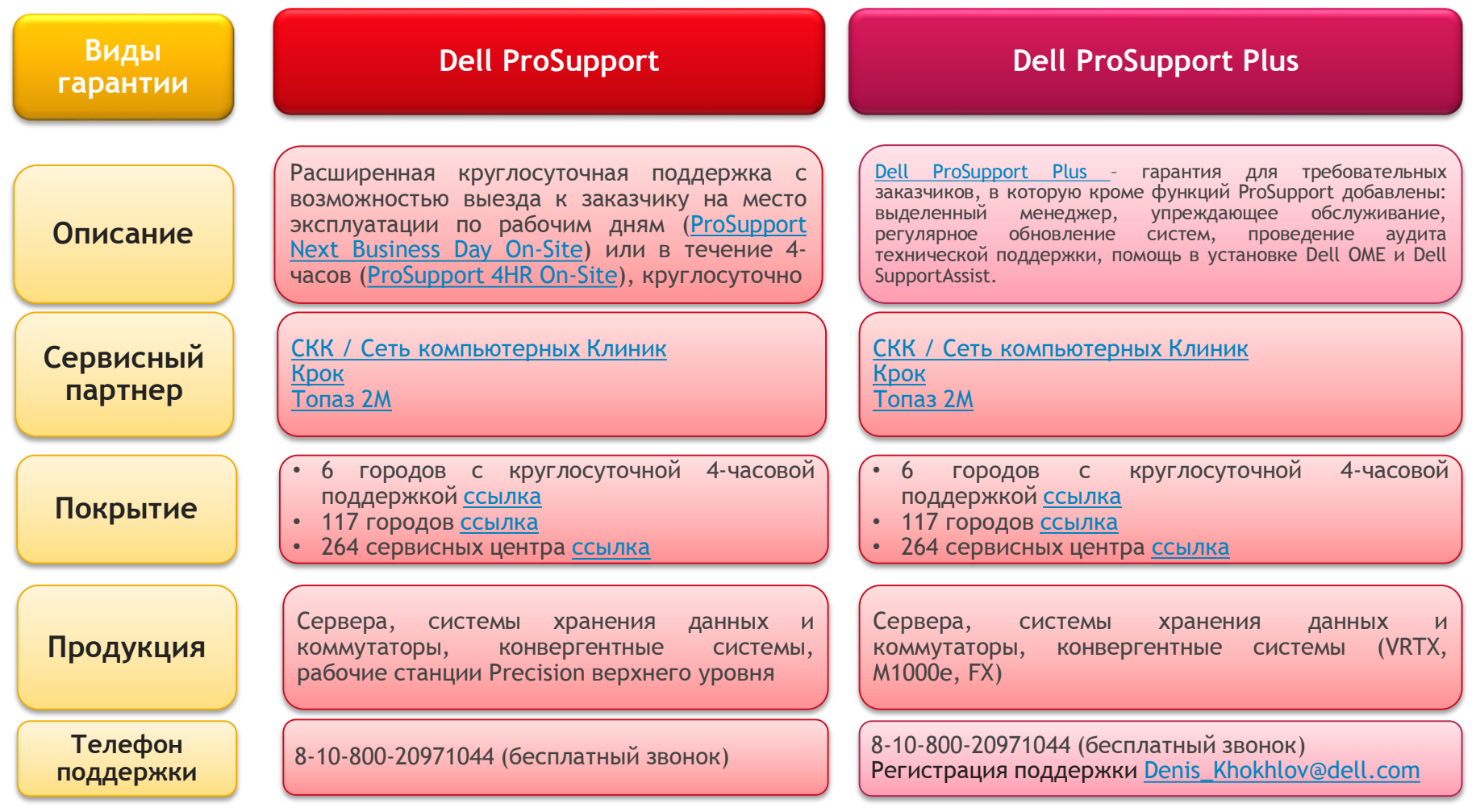

Проверка уровня и типа гарантии системы по сервисному тагу- <http://dell.ru/sysinfo>

FAQ по технической поддержке Dell - [www.dell.ru/services](http://www.dell.ru/services)

22

**Dell - Internal Use - Confidential** Запрос на продление или улучшение гарантии - <http://marketing.dell.com/apos>

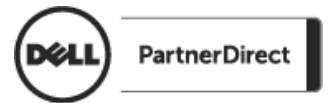

# Dell PartnerAdvantage

# Мотивация и стимулирование партнеров

Директора компаний, сотрудники отделов продаж и технические представители партнеров (Preferred и Dell Registered) могут получать вознаграждения за продажу выделенных продуктов и решений Dell, а также за прохождение обучающих курсов.

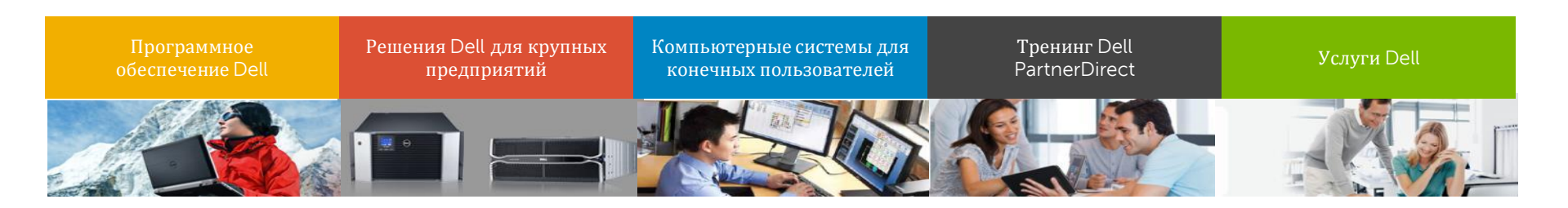

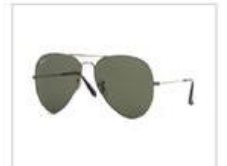

**Ray-Ban Aviator Sunglasses** 

Approx 9620 points

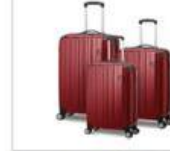

**Eminent Move Air 3pc Trolley Nest** Approx 20.170 points

Dell Latitude 10.1" Tablet Approx 64,310 points

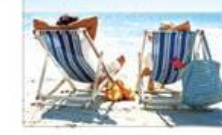

Concierge Experiences Upon request

- **4 простых шага для партнеров**
- 1. Зарегистрируйтесь
- 2. Участвуйте в кампаниях, заявляя продажи и пройденные тренинги
- 3. Зарабатывайте баллы Advantage Points
- 4. Обменивайте баллы на поощрения по своему выбору.

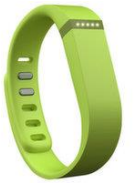

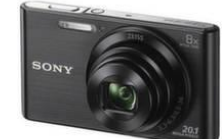

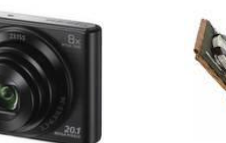

**Фитнесбраслет/м онитор сна Fitbit Flex**

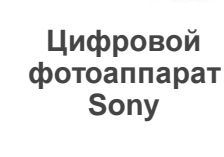

**пикника Lifestyle Willow на 4 персоны**

## **Корзина для** www.**[dellpartnerincentives](http://www.dellpartnerincentives.com/)**.com

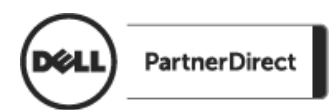

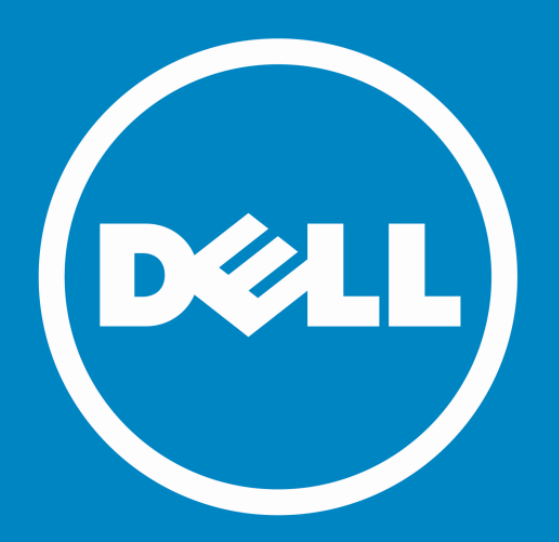

# Возможность достичь большего

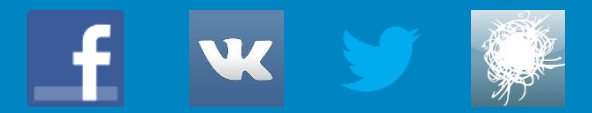